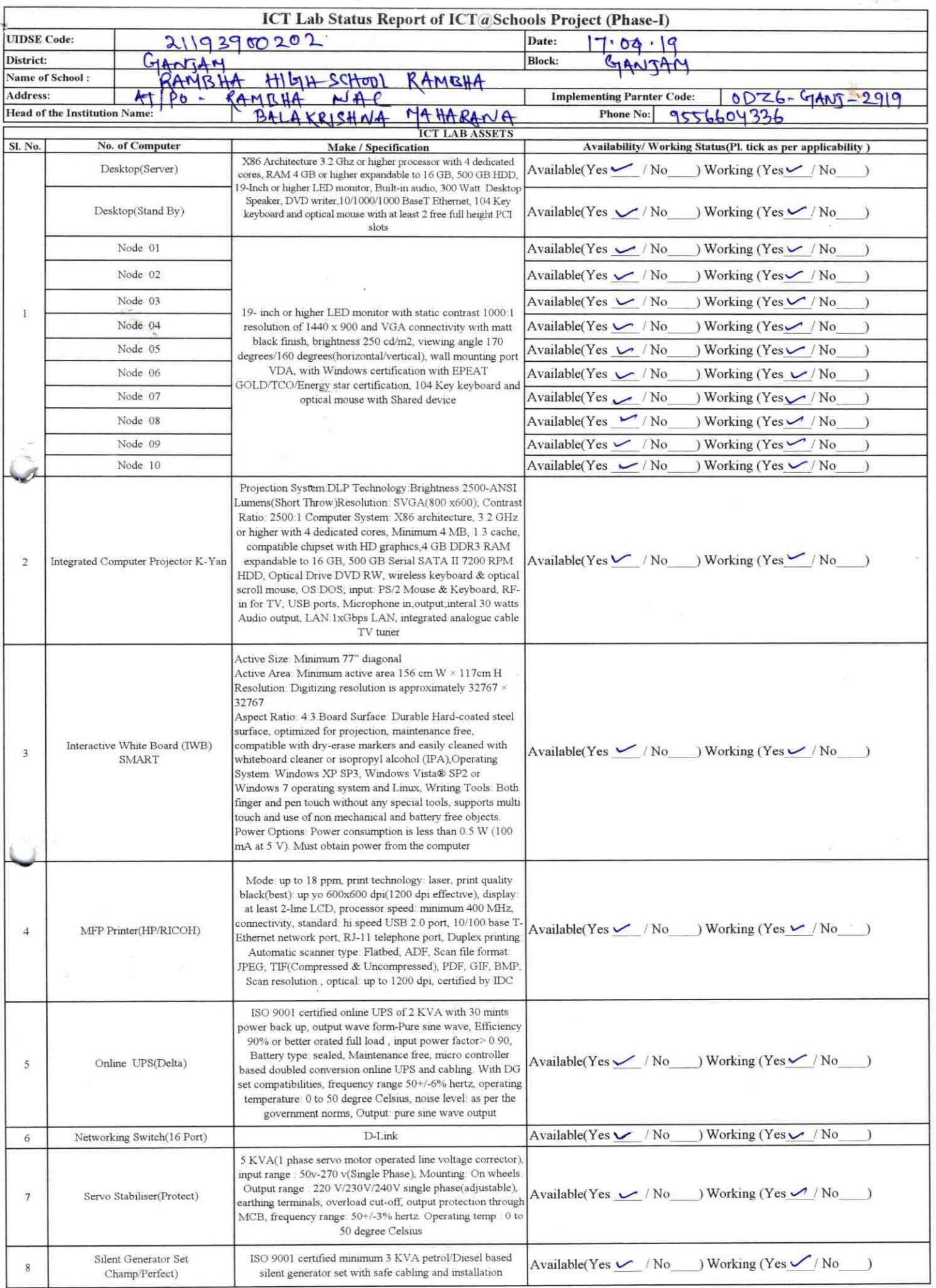

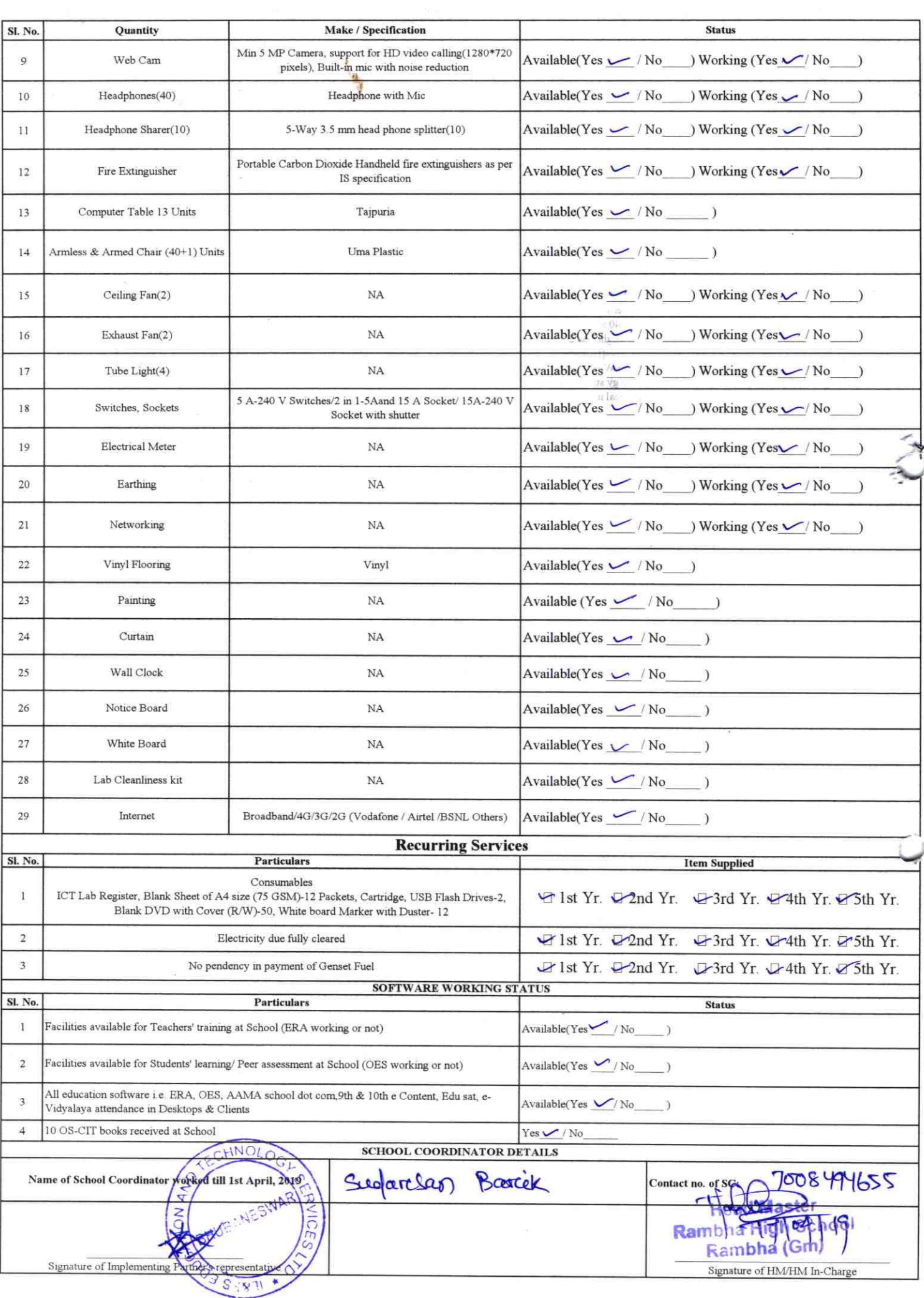

## $2919$  Annexure

Details of Teachers (at least 2, if more add another sheet) who are given handholding support:

Name: Rasit Kumarc podhi ID no: Teaching Subject(s):  $r\rightarrow r$ OS-CIT Certified: Yes / No Date of Birth (DD/MM/YYYY):

Father's Name:

E-Mail ID:

Contact no:

Teaches through e Content: Yes/No

Name: Subhasnee Sabat ID no: Teaching Subject(s):  $S$ oS-CIT Certified: Yes / No Date of Birth (DD/MM/YYYY): Father's Name: E-Mail ID:

Contact no:

Teaches through e Content: Yes/No

This is to undertake that, adequate training and support has been provided to me to manage ICT lab related activities.

Noll Signature of Teacher

This is to undertake that, adequate training and support has been provided to me to, manage ICT lab related activities.<br>Cy

Signature of Teacher

I hereby confirm that, necessary handholding support have been given to the teachers mentioned above of our school to manage ICT lab related activities.

 $\frac{1}{2}$ 

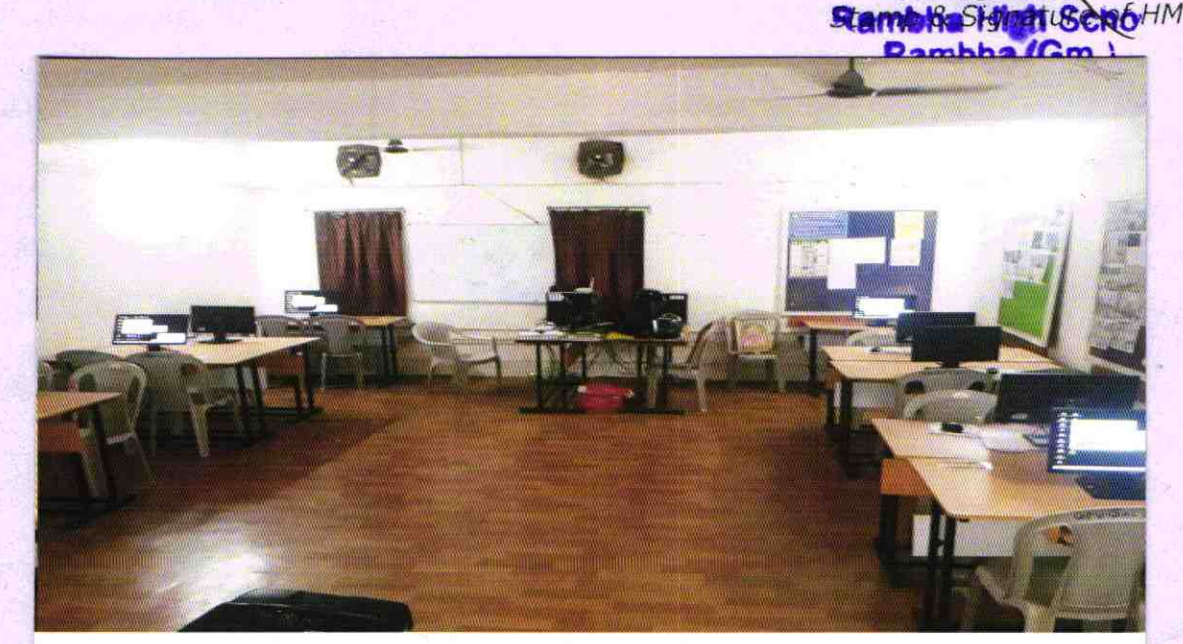

ODZ6-GANJ-2957